# Mass spectral imaging using AP-MALDI ionization source coupled with Sciex® QTOF 6600 analyzer

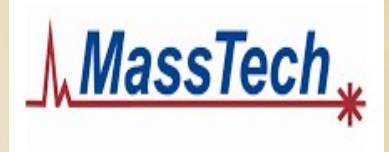

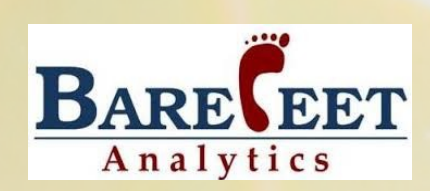

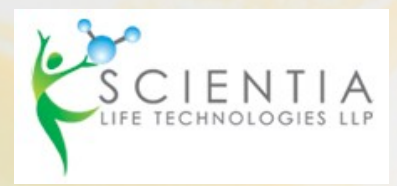

## **Mass spectral imaging using AP MALDI ionization source coupled with Sciex® QTOF 6600 analyzer**

*Vishal Mahale<sup>1</sup>*, *Madhuri Gupta<sup>1</sup>*, *Subodh Chawan<sup>2</sup>*, *Konstantin Novoselov<sup>3</sup> and Venkateswarlu Panchagnula<sup>1</sup>*

<sup>1</sup>**Barefeet Analytics Private Limited**, 100 NCL Innovation Park, Dr. Homi Bhabha Road, Pune 411008 India

<sup>2</sup>**Scientia Life Technologies** LLP, 207 Surya House, Station Road, Vidyavihar (E) Mumbai 400077 India

<sup>3</sup> MassTech Inc., 6992 Columbia Gateway Dr., Suite #160, Columbia, MD 21046 USA

*Keywords: Mass spectrometry imaging, AP-MALDI, Sciex QTOF 6600*

**1. Introduction** Mass spectral imaging (MSI) is an emerging area of research with significant potential in clinical research, diagnostics and drug discovery. MSI approaches enable direct analysis of biological and clinical specimens with minimal sample preparation. Probing comparative spatial distribution of diverse molecular features including therapeutic drugs in tissues provides a powerful handle for hypothesis generation and verification. Single cell imaging offers a new paradigm in the rapidly emerging systems-based approaches in precision medicine.

> Atmospheric pressure matrix assisted laser desorption ionization (AP-MALDI) is a versatile technique further extending the utility of LC-HRMS platforms. AP-MALDI vastly enhances the ease of accessibility closer to real time analysis, especially MSI, at a fraction of cost compared to dedicated vacuum MALDI-MS instruments. Sample handling and ion generation at ambient pressures using the AP-MALDI source offer significant advantages. Rapid interchangeability to exploit the complementary of ESI and AP-MALDI using the same mass analyzer is an added advantage. Finally, AP-MALDI is compatible with diverse mass analyzers including the high resolution MS and the industry standard triple-quadrupole analyzers.

> This application note, written in the form of a protocol, is intended for researchers to readily identify various aspects of the MSI workflow specific to the AP-MALDI analysis on Sciex® QTOF (TripleTOF® 6600) mass analyzer. Figure 1 shows a schematic overview of the AP-MALDI MSI process on Sciex<sup>®</sup> instruments.

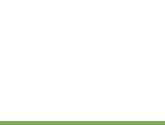

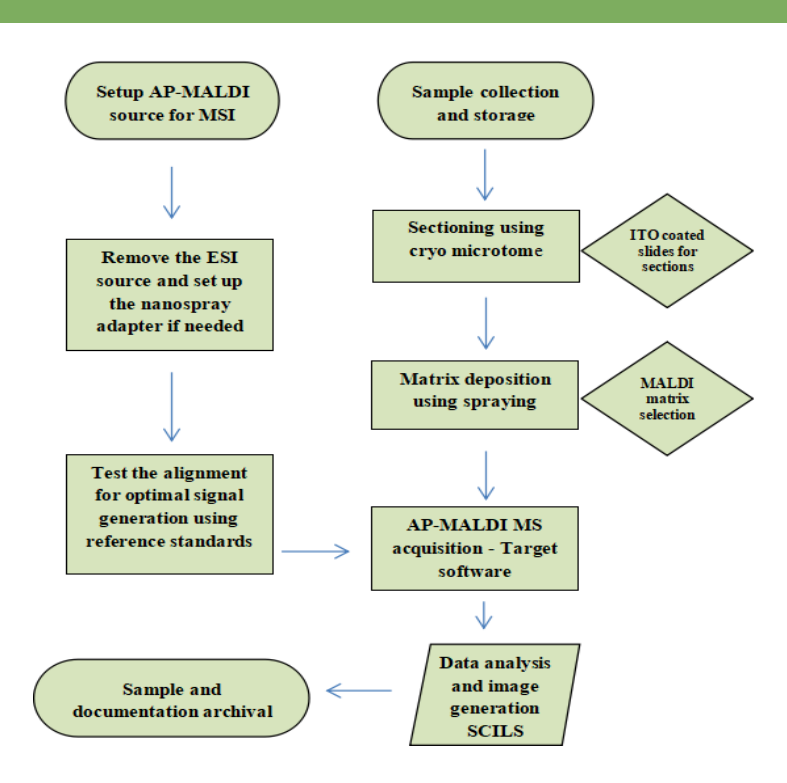

Figure 1 Overview of process steps for AP-MALDI MSI

### **2. Materials**

**2.1. Instrumentation** AP-MALDI (ng) UHR ion source (MassTech Inc., Columbia, MD USA) equipped with a 355 nm Nd: YAG laser.

> AP-MALDI (ng) source's interface is custom made for different mass analyzers and manufacturers. Place an order for a Sciex® compatible AP-MALDI source. Corresponding *capillary extension, alignment jig, reusable MALDI target plates, optical calibration plate, MSI adapter and connector cables* are included along with MassTech's ion source.

Sciex<sup>®</sup> QTOF mass analyzer (For ex. TripleTOF<sup>®</sup> 5600/6600/6600+)

NanoSpray adapter kit for 5600/6600 Systems from Sciex<sup>®</sup>

NanoSpray source for instrument calibration

The nanospray adapter kit is an essential component

Indium tin oxide (ITO) slides (25 mm x 50 mm, resistivity 20  $\Omega$ , standard thickness (1.1 mm))

 ITO slides have to be cut to size to fit the AP-MALDI MSI slide holder if longer than 50 mm – use the conducting side for placing the tissue

Standard 0.3 mm nozzle airbrush with attached 5-7 mL storage cup

 $N_2$  supply or dried compressed air

Standard tubing for connecting  $N_2$  with the sprayer

• Check for other available options such as HTX TM® Sprayer, Sun Collect® MALDI sprayer etc.. See existing literature for more details on spraying techniques for optimal results specific to the study context.

Cryo-microtome

**Desiccator** 

#### **2.2.** *Reagents* **Acetonitrile (ACN) and methanol, LC-MS or MS grade**

Trifluoroacetic acid (TFA)

 *Safety note: Exercise extreme care while handling solvents, chemicals and reagents as per the respective materials safety data sheets (MSDS) and always wear personal protective equipment as mandated and use a fume hood while transferring. Follow EPA/EHS guidelines for all chemical and biological waste disposal*

Appropriate MALDI matrix, for ex. α-Cyano-4-hydroxycinnamic acid (CHCA)

Cryo gel or optimum cutting temperature (OCT) compound

Synthetic peptides mixture either individually mixed or a commercial kit, for ex. Sciex® 6-peptide mixture kit (Part number: 4465940)

Small molecule reference standards, for ex. verapamil and midodrine **HCL** 

**2.3. Software**  /**Target-Next**® data acquisition software – please download the latest version from the [www.apmaldi.com](http://www.apmaldi.com/) along with the User Manual.

MT imzML Converter (MassTech Inc.)

Proteowizard®

SCiLS<sup>®</sup> – contact MassTech or <https://scils.de/> for a license

Analyst® (bundled with MS for instrument control, data acquisition and processing)

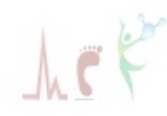

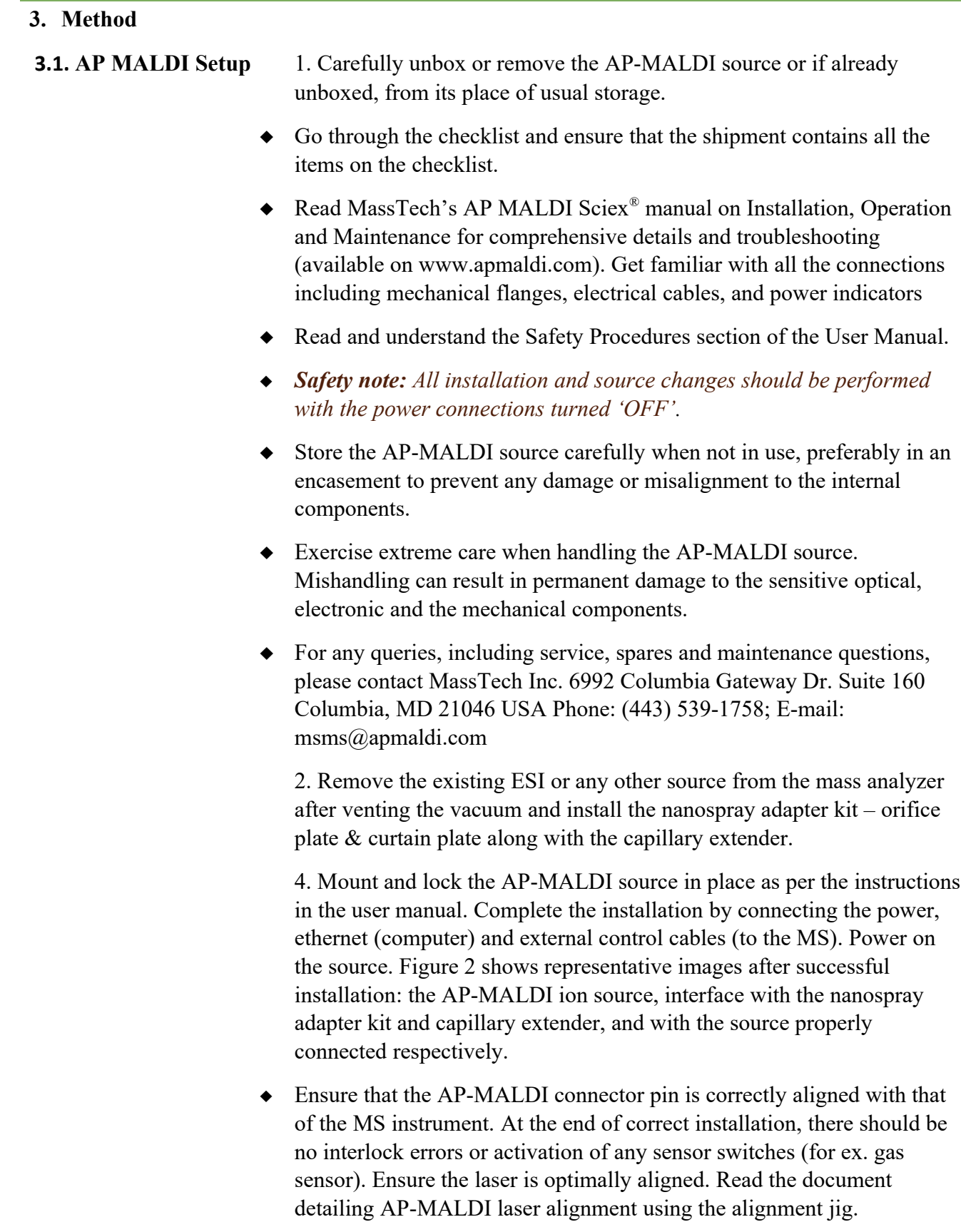

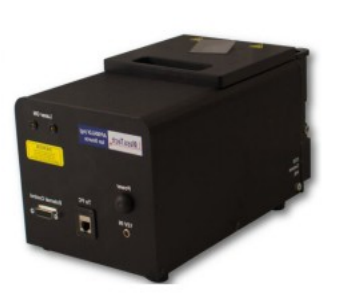

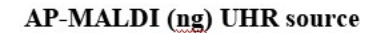

Nanosource kit with capillary extension

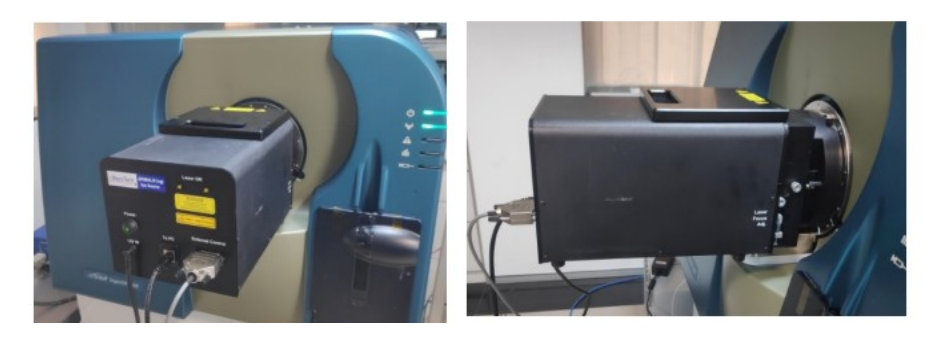

Figure 2 AP MALDI imaging ion source connected with the SCIEX 6600 QTOF system

**3.2. Reagent preparation** 1. A 10 mg / mL solution of CHCA is prepared in 70:30 (v/v) ACN: 0.1% TFA in water. Deionized water was used (Sp. Resistivity 18.2  $M\Omega$ -cm).

- $\bullet$  Prepare sufficient quantity taking into consideration the tissue sections / slides and for uniform spraying. Freshly prepared solutions are preferred.
- $\bullet$  The choice of matrix and its application / deposition will significantly determine the outcome of the MSI experiments. There are several articles that discuss this topic at length. For example, please see *L.R.S. Huizing, et al. Clinical Mass Spectrometry 12 (2019) 7–15* and *Calvano et al. Anal. Bioanal. Chem. (2018) DOI: 10.1007/s00216-018-1014-x*

2. Prepare a solution of angiotensin I 19 pmol/ $\mu$ L, bradykinin(2–9 clip) 14 pmol/ $\mu$ L, glu1-fibrinopeptide 10 pmol/ $\mu$ L for signal optimization. 5*µL peptide mixture and 5µL CHCA are mixed in the ratio 1:1.* 

*3. 1μL of thoroughly mixed matrix-analyte solution from above is to be spotted on a previously cleaned regular 192-well MALDI target plate and air dried.* 

*4. Other small molecule reference standards can also be used.* 

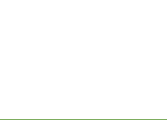

*subsequently for testing the signals following AP-MALDI ionization. Atorvastatin, verapamil and mildodrine HCL are excellent and easily available standards used in this protocol.*

**3.3. Benchmarking 1.** Benchmarking of the performance of AP-MALDI hyphenated with the QTOF analyzer is recommended prior to performing MSI described in subsequent steps. This not only ensures optimal signals generated using standard reference materials, but also can be used to both qualitatively and quantitatively assess the performance of both the ion source and the mass analyzer over a period of time. This data will be especially useful for setting quality control, troubleshooting and scheduling timely and routine maintenance.

> 2. Start the data acquisition software Target® . After the initialization and optical calibration is complete, select the ABI Opti TOF 192 sample plate option for further analysis.

> 3. Use the 192 well plate spotted and dried with the reference standards as described in the previous section. It is advisable to spot multiple wells with the reference standards to check reproducibility prior to starting an imaging experiment or even preparing tissue sections.

4. Laser parameters described in Table 1 below for laser energy, frequency and firing pattern are typically to be used for this experiment. Parameters for the configuring the MS are also given in Table 1. Data generated in this experiment can be visualized using the Analyst® software or raw data exported to other freeware.

5. Figure 3 is representative of the signals obtained for the peptide and small molecule reference standards analyzed. Acceptable S/N can be obtained as seen in the figure for peptide signals at femtomole levels. Similarly, low m/z analytes, verapamil and midodrine HCL – both drugs of importance to the pharmaceutical industry - were detectable at low parts-per-billion levels. These signals were reproducible (at least 6 spots each) and the S/N variations were obtained within 15% relative standard deviation before the system was qualified for MSI.

 Calibrate the mass analyzer as per established protocols prior to the benchmarking and MSI. Integrity of the reference standards and the matrices along with appropriate matrix crystallization effects are vital for obtaining reproducible signals. Prepare fresh samples in case no signals are obtainable. If sub-optimal signals are generated, check and adjust instrumental parameters including the laser alignment, laser energy and the capillary extender-to-plate surface distance.

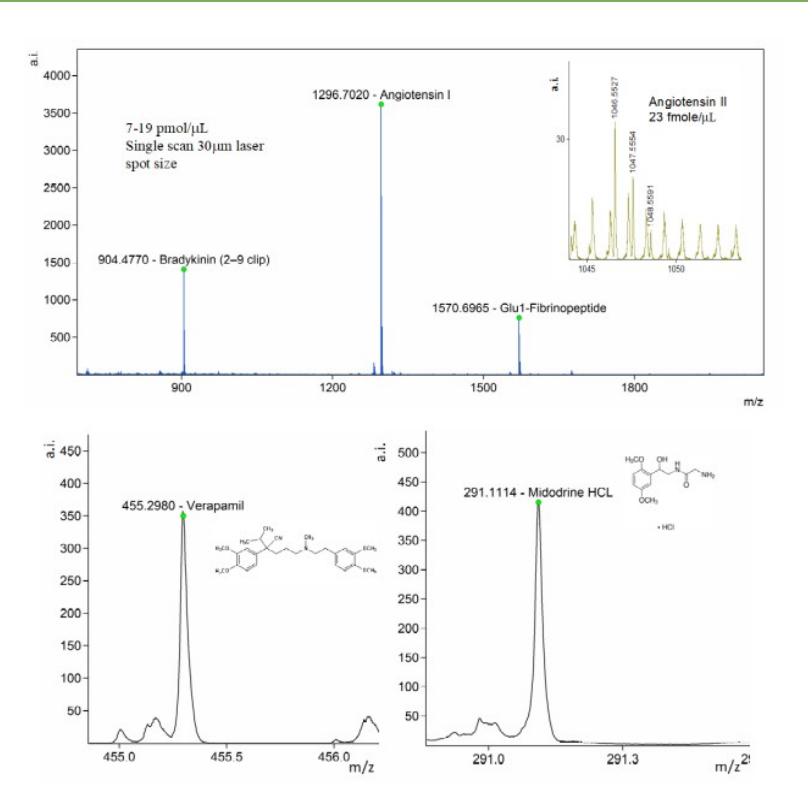

Figure 3 AP MALDI mass spectrum of peptides and small molecule drugs used for benchmarking the signals. Angiotensin II at concentration of 23 fmole/µL was detectable.

 **3.4. Tissue preparation** 1**.** This protocol assumes fresh frozen tissue samples. Please refer to available literature for using tissue samples prepared differently. For example, see *Ahmed et al. J Clin Pathol (2020) doi:10.1136/jclinpath-2019-205864*

> 2. Prior to the tissue sectioning, keep the ITO coated slides in cryomicrotome for 15 minutes so that the slides equilibrate. The ITO coated side of the slide could be marked at the edge of the slide with a marker to avoid placing the tissue on the uncoated side.

3. Carefully section the tissue sample to obtain multiple 8-10 μm tissue sections onto the ITO coated slide. Repeat this for all the sample and control tissues, if any.

4. Press below the slide where the tissue is placed using your thumb. This enables uniform fixation of the tissue section on the ITO coated slide. Set aside the slide(s) with the section(s) in the cryomicrotome for 10-15 minutes.

5. Thereafter, place the slides in a slide box and store the tissue sections

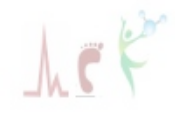

at -80 °C. They can alternatively be placed in a cryo-box filled with dry ice, if needed, for transportation between the labs for storage or the sample preparation laboratory and the mass spec analyzer. The sections on the ITO slides must remain at -80 °C until use for MSI.

6. For MSI data acquisition, remove the ITO slide with the tissue section from  $-80$  °C freezer and keep it in a desiccator for 30 minutes prior to performing subsequent steps.

7. Freshly prepare the matrix solution, CHCA for example as detailed above, in sufficient quantities for uniform spraying.

8. Proceed subsequently to matrix spraying uniformly making sure there is no moisture on the glass slide. Apply a generous amount of matrix to cover the entire area encompassing the tissue section. The slide can be set aside for 3-5 minutes at room temperature after which the matrix coated tissue section is ready for data acquisition.

 Demarcate an area, say within a fume hood, placing a barrier such as a firmly placed cardboard box to catch spray falling outside of the ITO slide. Covering all nearby surfaces with a surface protector is advisable to avoid the matrix spillage and chemical contamination of surfaces. Practice spray control with DI water or a solvent such as methanol or acetonitrile. Note that there are alternative approaches to matrix deposition and it is advisable to try out and optimize a suitable working protocol.

**Table 1:** AP-MALDI MS and tandem MS parameters for analysis

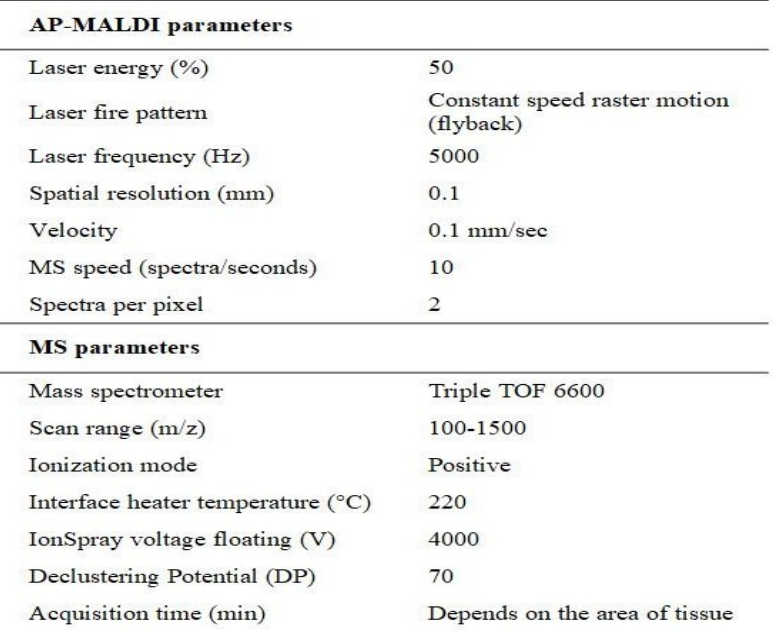

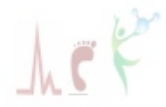

 $\Box$ 

 $\mathbb{R}^2$ 

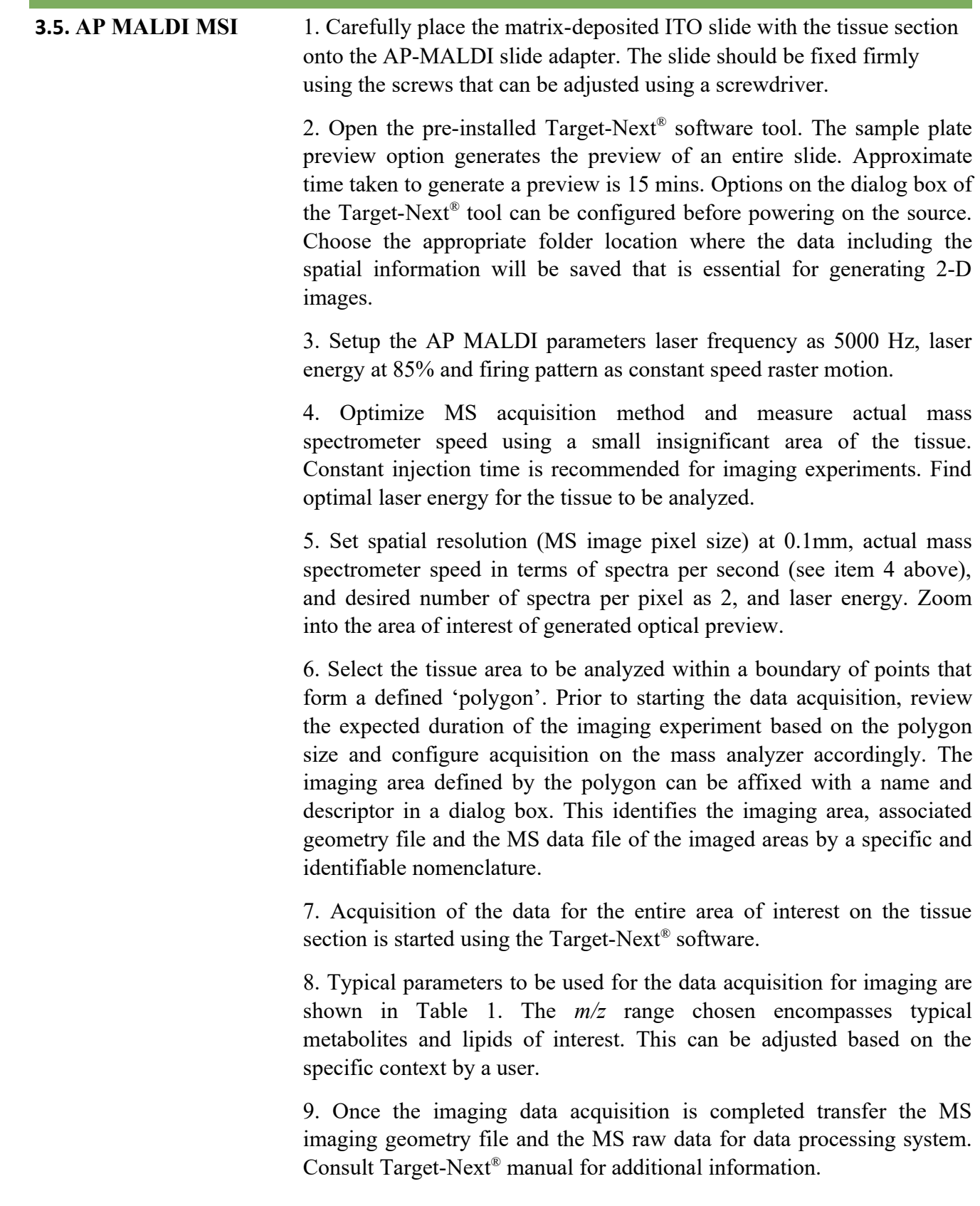

a l

 $\mathcal{L}(\mathcal{L}(\mathcal{L}))$  and  $\mathcal{L}(\mathcal{L}(\mathcal{L}))$  and  $\mathcal{L}(\mathcal{L}(\mathcal{L}))$  . The contribution of  $\mathcal{L}(\mathcal{L})$ 

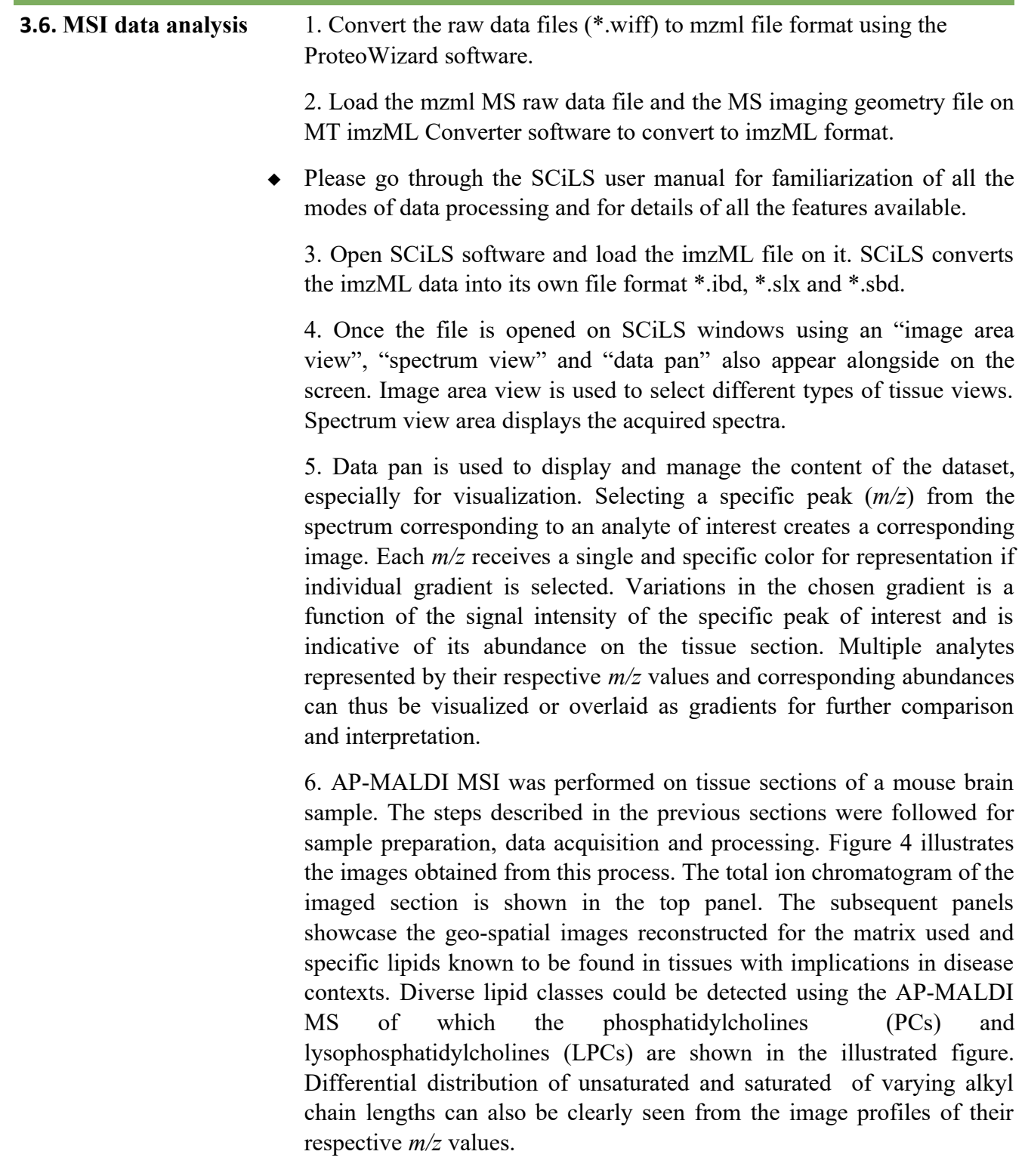

**4. Acknowledgements** SCIEX India, MassTech Columbia MD (USA), Barefeet Analytics, Scientia Life Technologies associates and team members

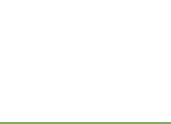

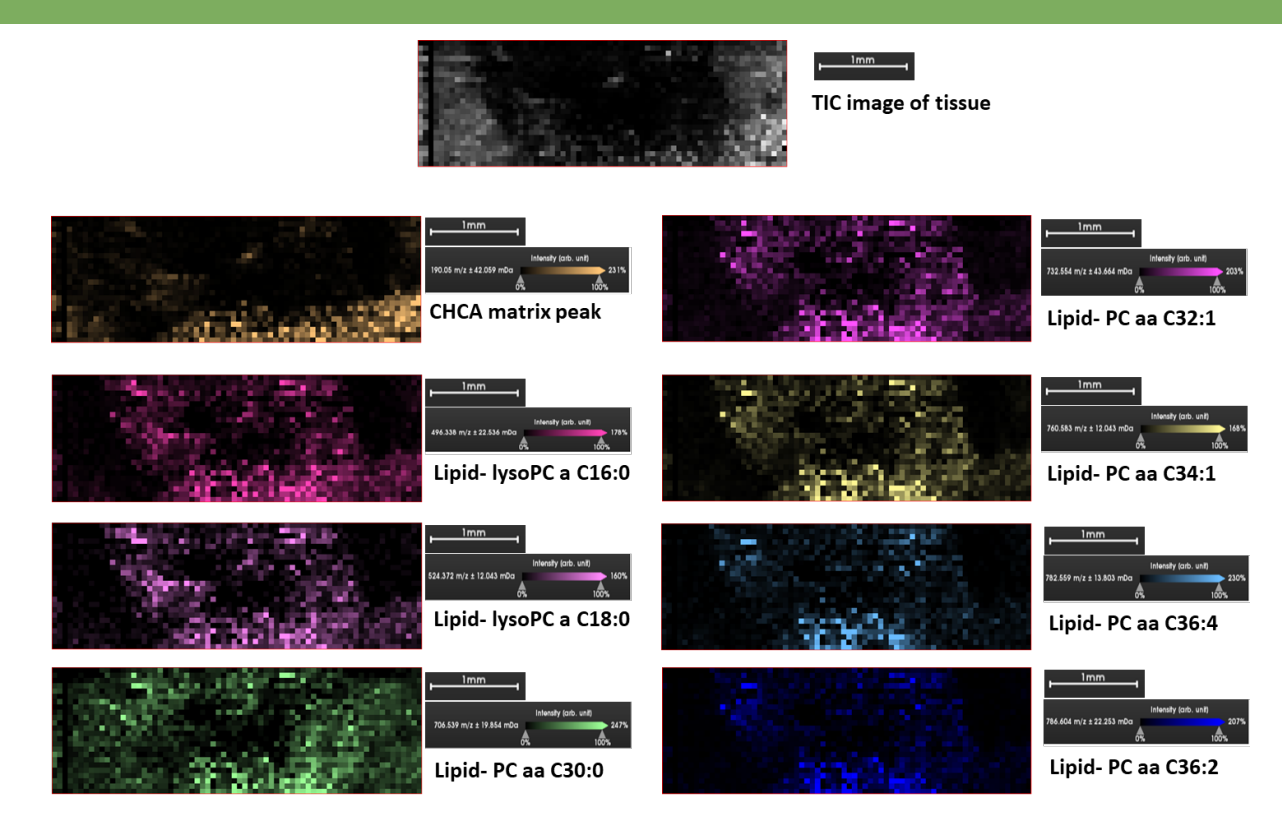

Figure 4 AP MALDI MS based analysis of mouse brain tissue on SCIEX 6600 QTOF

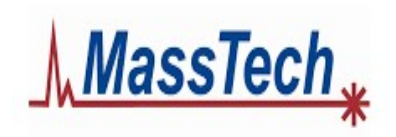

6992 Columbia Gateway Dr. Ste 160 Columbia MS 21046 USA

Contact: +1 (443) 539 1758

[sales@apmaldi.com](mailto:sales@apmaldi.com) www.apmaldi.com

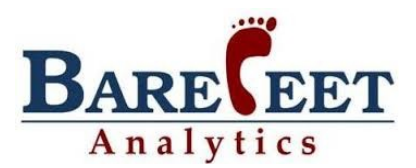

100 NCL Innovation Park Dr. Homi Bhabha Road Pune 411008 India

Contact: +91 (915) 841 5947 [info@barefeet.co.in](mailto:info@barefeet.co.in) www.barefeet.co.in

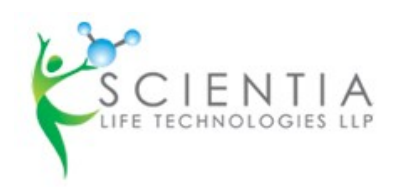

207 Surya House Station Road, Vidyavihar (E) Mumbai 400077 India

Contact: +91 (982) 029 3411

[sales@scientia.co.in](mailto:sales@scientia.co.in) www.scientia.co.in